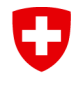

Schweizerische Eidgenossenschaft Confédération suisse Confederazione Svizzera Confederaziun svizra

Eidgenössisches Departement für Umwelt, Verkehr, Energie und Kommunikation UVEK

**Bundesamt für Strassen ASTRA** Abteilung Strassenverkehr

# **WEGLEITUNG**

# **GESUCH FÜR EINE SCHWEIZ. TYPENGENEHMIGUNG / SCHWEIZ. DATENBLATT FÜR DIE FAHRZEUG-GRUPPEN 6A**

Version 1.1 April 2023

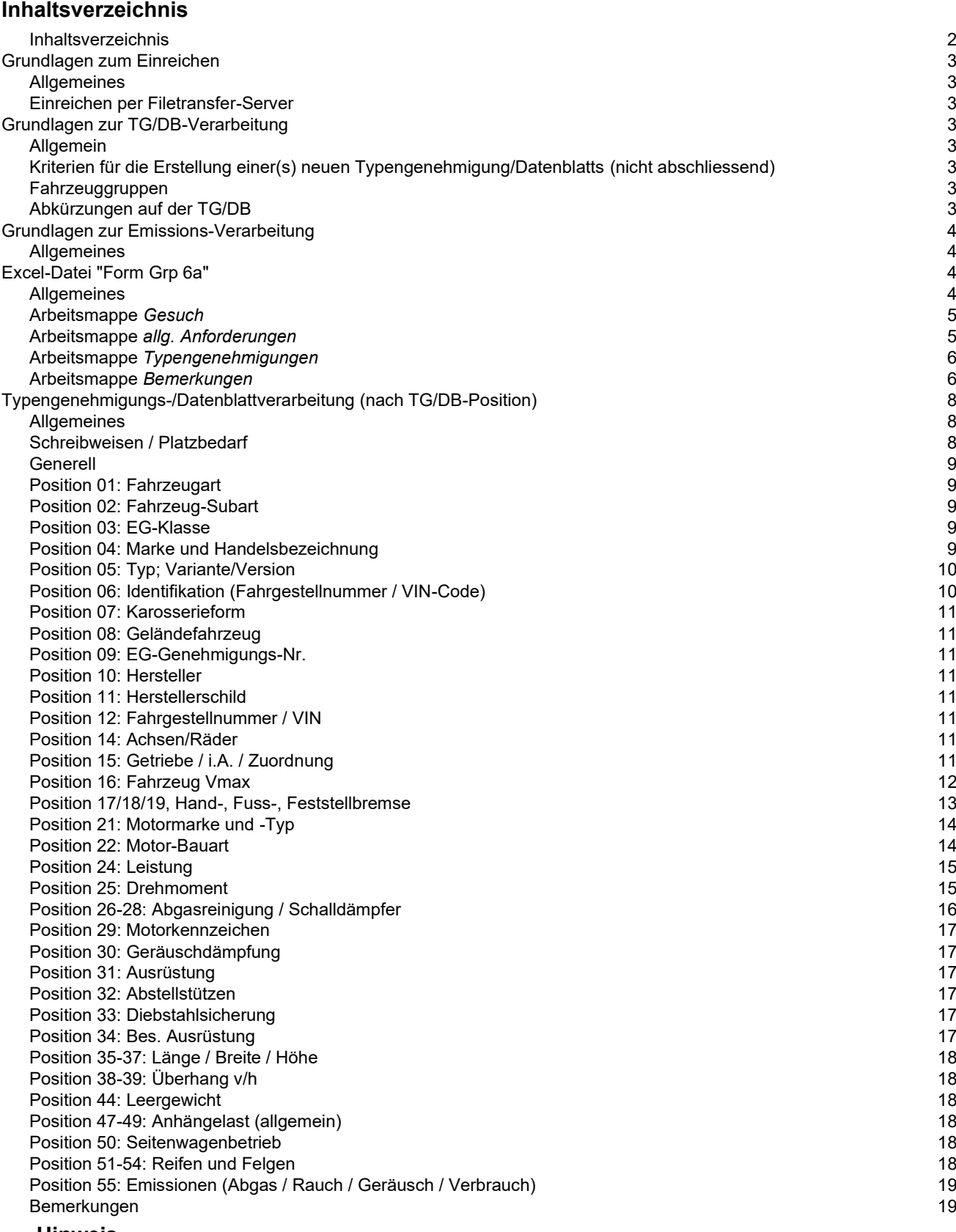

#### **Hinweis**

Die Erstellung von schweizerischen Typengenehmigungen/Datenblätter ist entsprechend den Änderungen von Verordnungen, Weisungen, Richtlinien sowie sonstigen neuen Anforderungen und Erkenntnissen, einem stetigen Wandel unterworfen. Um diesem Wandel Rechnung tragen zu können, wird diese Wegleitung soweit möglich ständig aktualisiert.

# *Grundlagen zum Einreichen*

#### **Allgemeines**

- Die Anträge und Dokumente müssen in elektronischer Form bei uns eingereicht werden.
- Aus den Arbeitsmappen der Excel-Datei "Form Grp 1-3" dürfen keine pdf-Dokumente erstellt werden. Zudem darf die Arbeitsmappe *Typengenehmigungen* nicht geschützt werden.
- Bitte erstellen Sie keine Excel-Vorlagen (.xl**t**x) sondern nur Excel-Dokumente (.xl**s**x). Excel-Dokumente erstellen Sie mittels Doppelklick im Explorer Menü **Datei** oder über Menü **Datei** / **Neu** / **Neu aus vorhandener Arbeitsmappe** … sofern sich diese in den Vorlagen befinden.
- Bereits gezippte Dateien nicht noch einmal zippen. Über den Webfts-Server können ganze Dateien, ohne zu zippen, übermittelt werden.

#### **Einreichen per Filetransfer-Server**

- <https://www.filetransfer.admin.ch/>
- Informationen zur Nutzung dieses Dienstes finden Sie direkt auf der Webseite.
- Bei der Vergabe von Dateinamen für den FTS-Server dürfen max. sieben Zeichen verwendet und keine Leerschläge eingebaut werden. Verwenden Sie Underlines, um die Lesbarkeit der Dateinamen zu verbessern (z.B.: 355\_TDI.zip).

## *Grundlagen zur TG/DB-Verarbeitung*

#### **Allgemein**

- Der Sinn und Zweck der Typengenehmigung/Datenblätter besteht darin, den Zulassungs- und Prüfbehörden der ganzen Schweiz und dem Fürstentum Lichtenstein einheitliche Datensätze (Fiskus, Umwelt, Sicherheit) für die Zulassung und Überprüfung der Betriebssicherheit der Fahrzeuge bereitzustellen. Aus diesem Grund ist es unerlässlich, dass die Fahrzeug- und Emissionsdaten mit grosser Sorgfalt erfasst und den jeweiligen Fahrzeugen zugeordnet werden.

#### **Kriterien für die Erstellung einer(s) neuen Typengenehmigung/Datenblatts**

(nicht abschliessend)

- Änderungen der Angaben für den Fahrzeugausweis (auf der Typengenehmigung **fett** gedruckt)
- Änderungen der Angaben für die Besteuerung der Fahrzeuge (Leistung, Hubraum ...)
- Abgas-, Rauch- und Geräusch-Codes mit unterschiedlichen Gültigkeitsbereichen (Auslaufdatum)
- Emissionsbedingte Aufteilung und somit Erstellung neuer TG
- Unterschiedliche europäische Gesamtgenehmigungsnummern (Herstellerschild)
- Vom Importeur oder Hersteller gewünschte Trennung von Varianten und Versionen (z.B. ausweisen eines verbrauchsgünstigen Fahrzeugs mit separater Typengenehmigung - Fiskus)
- V<sub>max</sub> bei Land- und Forstwirtschaftlichen Fahrzeugen (30 oder 40 km/h)
- Fahrzeugart: Lastwagen Schwerer Sattelschlepper
- usw.

#### **Fahrzeuggruppen**

Mit dem vorliegenden Gesuch können die Fahrzeuggruppen 1, 2, 3 verarbeitet werden. Die Fahr-zeuggruppen entnehmen Sie der Liste ["Fahrzeugeinteilung"](https://www.astra.admin.ch/astra/de/home/fachleute/fahrzeuge/homologation/formulare-und-wegleitungen/diverse-formulare-und-wegleitungen.html) (→Allgemeine Informationen)

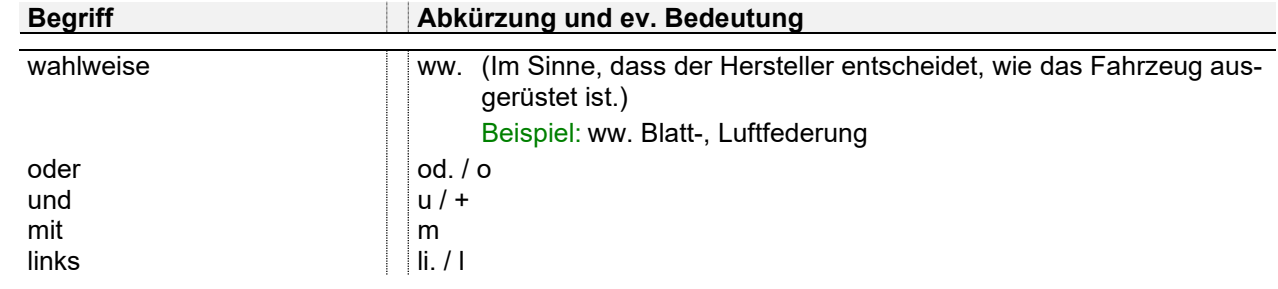

#### **Abkürzungen auf der TG/DB**

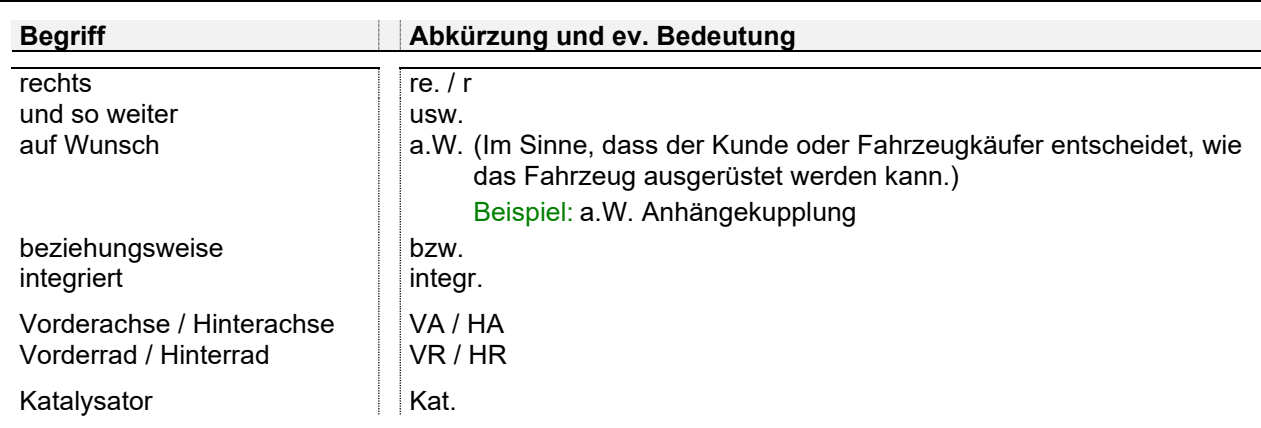

Aktuelle ["Liste der Abkürzungen auf der Typengenehmigung"](https://www.astra.admin.ch/astra/de/home/fachleute/fahrzeuge/homologation/formulare-und-wegleitungen/diverse-formulare-und-wegleitungen.html) (→ Allgemeine Informationen)

## *Grundlagen zur Emissions-Verarbeitung*

#### **Allgemeines**

- Die Positionen Abgas, Rauch und Geräusch werden mit einem 4-stelligen Code versehen. Dieser Code wird wie folgt aufgeschlüsselt:
	- Ziffer  $1 \Rightarrow$  Emissionsart
	- Ziffer  $2 \Rightarrow$  Richtlinien- bzw. Reglementnummer
	- Ziffer  $3 \Rightarrow$  Stand der Richtlinie bzw. des Reglements
	- Ziffer  $4 \Rightarrow$  Grenzwert, weitere Anforderungen

Die genaue Bedeutung der verschiedenen Codes können Sie der Liste ["Emissionscode auf der](https://www.astra.admin.ch/astra/de/home/fachleute/fahrzeuge/homologation/emissionen.html)  [Typengenehmigung"](https://www.astra.admin.ch/astra/de/home/fachleute/fahrzeuge/homologation/emissionen.html) (→Emissionscode-Liste) entnehmen.

- Unterschiedliche Emissions-Codes können nicht auf ein und derselben TG/DB verarbeitet werden.
- Die von Ihnen deklarierten europäischen Teilgenehmigungen müssen mit den Angaben auf der Typengenehmigung übereinstimmen und die aufgeführten Typen, Varianten und Versionen abdecken.
- Für Fahrzeuge ohne OBD müssen entsprechende Sollwertangaben für die Abgaswartungsdokumente eingereicht werden (Arbeitsmappe *AWD-Daten*).
- Grundsätzlich werden die Emissionen mit Emissionslinien oder Protokollen verarbeitet und den Typengenehmigungen/Datenblättern (TG/DB) zugeordnet. Die jeweilige Verarbeitungsart wird durch den Bereich Fahrzeugzulassung bestimmt. Sie richtet sich vor allem danach, ob der Verbrauch und der CO2- Ausstoss auf der Typengenehmigung ausgewiesen werden muss oder ob eine europäische Gesamtgenehmigung vorhanden ist.

# **Excel-Datei** *"Form Grp 6a"*

#### **Allgemeines**

- Es existieren vier Arbeitsmappen, welche mit den Namen *Gesuch, allg. Anforderungen, Typengenehmigungen* und *Bemerkungen* versehen sind (siehe unten). Es sind alle Arbeitsmappen auszufüllen

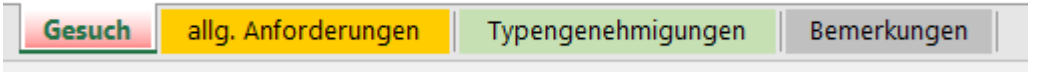

- Beim Speichern ist darauf zu achten, dass der Cursor bei allen Arbeitsmappen auf das erstmögliche Eingabefeld gesetzt wurde (Ctrl+Home) und beim erneuten Öffnen der Datei die Arbeitsmappe *Gesuch* erscheint.
- Alle zu beschriftenden Zellen sind farblich hinterlegt. Die Zellen-Farben bedeuten:

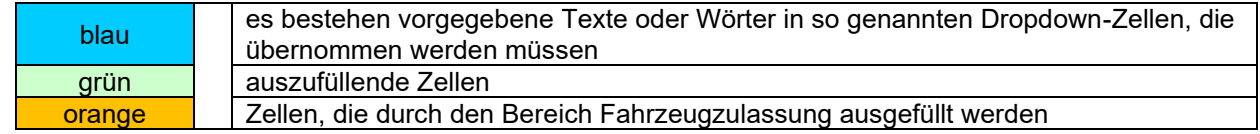

#### **Arbeitsmappe** *Gesuch*

- Die Vorlage des Arbeitsmappe *Gesuch* kann mit Fix-Angaben (z.B. Adressen Gesuchsteller/in) versehen werden.
- Die *Gesuchsart* (blaues Dropdown-Feld) ist zwingend anzugeben. Wenn keine Angabe gemacht wird, gilt der Antrag als unvollständig und wird retourniert.
- Damit berechtigte, zusätzliche Importeure auch bedient werden können, bedarf es eines Hinweises vom Gesuchsteller. Dieser wird in der Zelle Adresscode nach dem Code des Gesuchstellers in der Form "Code - Berechtigungsstatus - Adressbeschreibung" aufgenommen. Die Trennung der beiden Adresscode erfolgt mit "Leerschlag - Bindestrich - Leerschlag" und der Berechtigungsstatus wird in Klammer geschrieben.

Beispiel: 7801 - 13005 (01) Garage Regnew, Bern

Der Berechtigungsstatus wird wie folgt unterschieden:

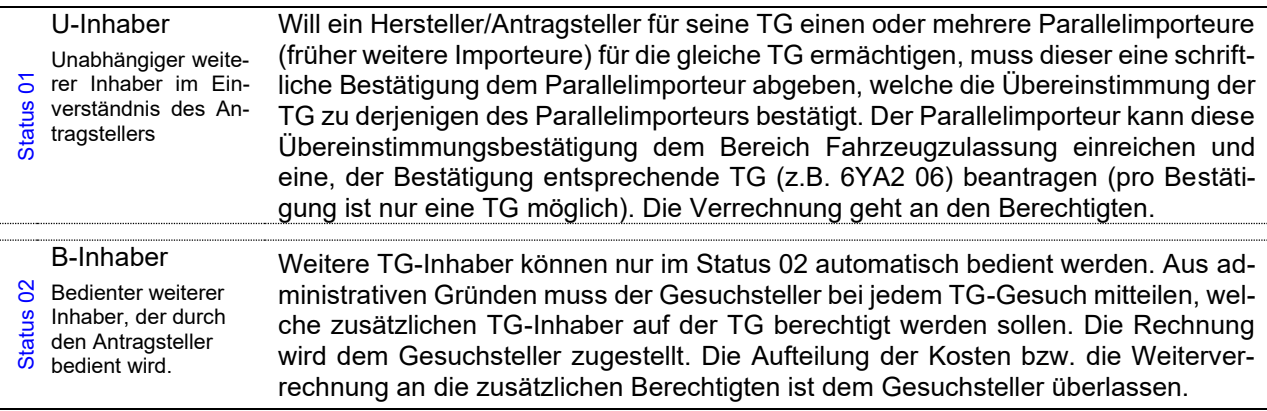

- Die Unterschriften können elektronisch (auch z.B. Bildformat als Objekt einfügen: .jpg, .gif, .bmp) eingegeben werden.
- Die Abtretung der Gesuchstellung an einen Consulter muss angegeben werden.
- Ein wichtiger Hinweis befindet sich im roten Kasten. Sie bestätigen mit Ihrer Unterschrift, dass die Fahrzeuge vollumfänglich der VTS entsprechen. Sind Sie nicht in der Lage dies zu beurteilen, können Sie die Fahrzeuge vorgängig durch eine Prüfstelle (gem. Anhang II TGV) überprüfen lassen. Von der Prüfstelle erhalten Sie einen entsprechenden Bericht, welcher dem Gesuch beizulegen ist.

#### **Arbeitsmappe** *allg. Anforderungen*

- Auf dieser Arbeitsmappe werden alle Unterlagen aufgeführt, welche für die Erstellung oder Änderung der Typengenehmigung(en)/ Datenblätter (TG/DB) erforderlich sind.
- Neue Daten müssen bei der Erstellung neuer TG/DB oder bei Änderungen auf bestehenden TG/DB immer entsprechend dem Arbeitsblatt "allg. Anforderungen" belegt werden. Dieser Grundsatz gilt auch dann, wenn diese Dokumente im Zusammenhang mit einem anderen Geschäft bereits eingereicht wurden. Die von Ihnen eingereichten Unterlagen werden bei uns geschäftsspezifisch archiviert.
- In die Felder kann eine von Ihnen verwendete Blattnummer, eine entsprechende EG- oder ECE-Teilgenehmigungsnummer oder eine Prüfberichtsnummer eingesetzt werden. Alle Positionen müssen die verlangten Anforderungen erfüllen. Es sind sämtliche Positionen (01, 02, 03…) auszufüllen. Anträge mit unvollständig ausgefüllten Arbeitsblättern werden unbearbeitet zurück gesandt.

Unter dem Ausdruck "Nachweis" verstehen wir Dokumente nach Art. 13 TGV<sup>1</sup>. In diesem Fall reichen die Angaben des Herstellers nicht aus.

"Garantien" beziehen sich immer auf das Fahrzeug und können daher nur vom Fahrzeughersteller ausgestellt werden.

<sup>&</sup>lt;sup>1</sup> Verordnung vom 19.06.1995 über die Typengenehmigung von Strassenfahrzeugen (TGV) [SR 741.511](http://www.admin.ch/ch/d/sr/7/741.511.de.pdf)

Die EG-Teilgenehmigungen werden auf dem Arbeitsblatt "allg. Anforderungen" wie folgt angegeben: die **Nation**, die **Grundrichtlinie**, die **Fassung** (Änderungsrichtlinie), die **Laufnummer** sowie der **Nachtragsstand**.

#### Beispiel: **e1\*76/115\*2005/41\*0128\*05/02**

- e1 Nation welche die Genehmigung erteilt hat (e1 = Deutschland)
- 76/115 Grundrichtlinie "Verankerungen von Sicherheitsgurten in Kraftfahrzeugen"
- 2005/41 Fassung
- 0128 Laufnummer
- 05/02 Nachtragsstand / Revision (die Revision wird nicht aufgenommen)
- Die UNECE-Genehmigungen werden auf dem Arbeitsblatt "Garantien" wie folgt angegeben: die **Nation**, die **Reglement-Nr.**, die **Änderung**, die **Laufnummer** sowie der **Nachtragsstand** (Ext.) Beispiel: **E3\*16R-04\*0074\*03/02**
	- E3 Nation welche die Genehmigung erteilt hat (E3 = Italien) 16R Reglement-Nr. "Sicherheitsgurte und Rückhaltesysteme für Personen in Motor-Fz." -04 Änderung 0074 Laufnummer 03/02 Nachtragsstand / Revision (die Revision wird nicht aufgenommen)

#### **Arbeitsmappe** *Typengenehmigungen*

- Die Tabelle ist nicht gesperrt. Es können alle Funktionen ausgeführt werden.
- Bei einer ATG sind in der Zelle "Änderungspositionen" alle geänderten TG/DB-Positionen aufsteigend anzugeben, z.B. 20/21/30/52/69. Dies gilt auch für die *Gesuchsart* "*neue Typengenehmigungen abgeleitet von bestehenden TG*" (**NTG**).
- Eine sinnvolle Sortierung der TG/DB innerhalb der Tabelle ist anzustreben (evtl. vorgängig TG-Sekretariat kontaktieren). Vorteilhaft für die Verarbeitung der TG/DB ist das Zusammenfassen/Aufteilen der TG/DB nach den überwiegenden Merkmalen wie Fahrzeugtyp, Motor, Leistung, Karosserieform, evtl. Achsabstand und Garantiegewicht.
- Es können weitere Spalten in die Tabelle eingefügt werden. Dies ist z.B. erforderlich, wenn mehrere Abgas-, Rauch-, Geräusch-, Verbrauch- oder Bremsteilgenehmigungen auf der gleichen TG/DB verarbeitet werden müssen.
- Behandlung der grün gekennzeichneten Spalten bei:
	- o NTG ohne Basis-TG= auszufüllende Zellen
	- o NTG mit Basis-TG oder ATG= ausfüllen, wenn dazu ein Eintrag in "Änderungspositionen" besteht.

Von den grün gekennzeichneten Spalten dürfen nur diejenigen Zellen ausgefüllt sein, welche als Änderung in die jeweiligen TG/DB übernommen werden sollen.

- Bei Änderungen oder Ergänzungen auf den TG/DB muss immer der komplette, künftige Soll-Eintrag der jeweiligen Position angegeben werden. Diese Regel gilt auch für Änderungen oder Ergänzungen von Einträgen in den Bemerkungen.

Beispiel: Wird in Position 30 ein Kat. z.B. C176 ergänzt, dann wird nicht bloss diese Ergänzung als C176 in die Zelle eingetragen, sondern diese Ergänzung samt dem bereits bestehenden Eintrag: 1/ww. C150, C152, C170, C176

Grundsatz: Stellen Sie sich immer die Frage: Was bewirkt die Änderung auf bereits immatrikulierten Fahrzeugen?

#### **Arbeitsmappe** *Bemerkungen*

- Diese Arbeitsmappe soll verwendet werden, wenn in den Bemerkungen der TG/DB Fliesstext eingeschrieben werden muss oder Zuordnungstabellen erstellt werden müssen. Die Arbeitsmappe *Bemerkungen* bietet die Möglichkeit, umfangreiche Texte oder Zuordnungen mittels Indexen aufzuführen. Auf der Arbeitsmappe *Typengenehmigungen* in der Spalte Bemerkungen werden somit nur noch die jeweiligen Indexe eingetragen.

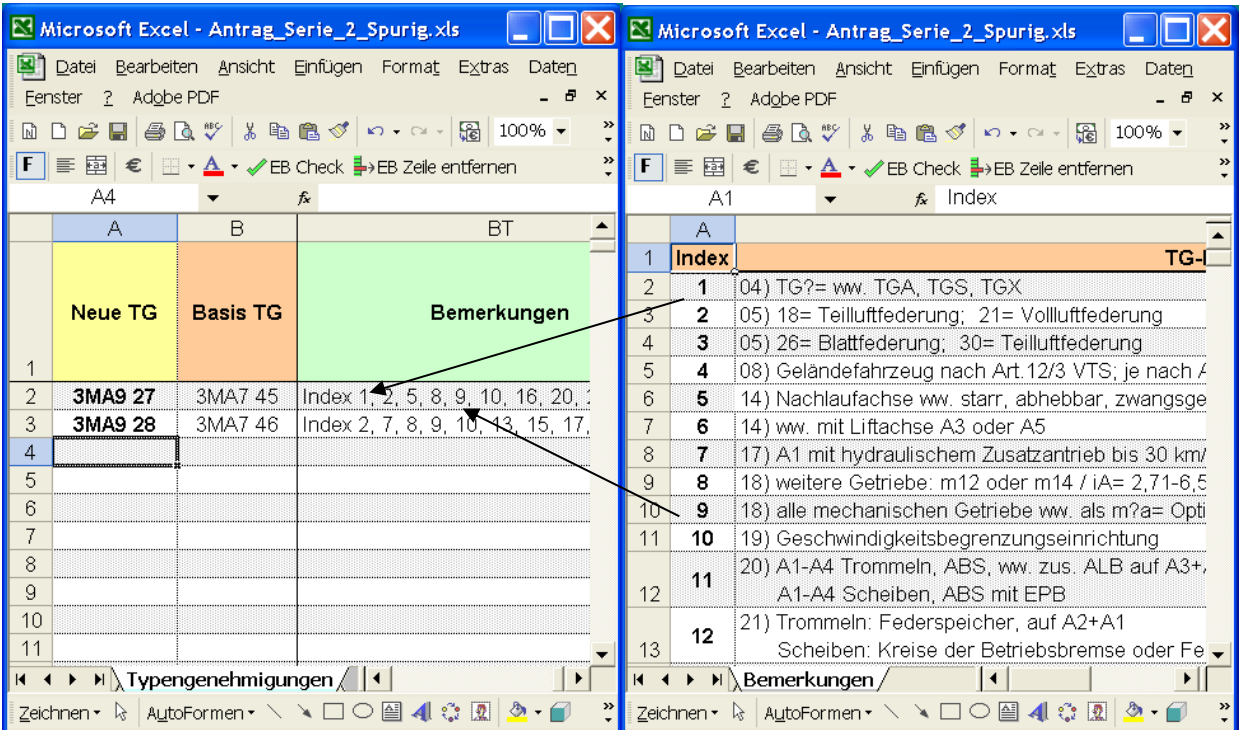

# *Typengenehmigungs-/Datenblattverarbeitung (nach TG/DB-Position)*

#### **Allgemeines**

Wir empfehlen, soweit vorhanden, immer die letzten neu erstellten oder mutierten TG/DB als Beispiel zu verwenden.

#### **Schreibweisen / Platzbedarf**

- Grundsätzlich werden die Angaben in die Zellen der jeweiligen Positionen geschrieben. Die genaue Anzahl Zeichen, welche auf der TG/DB effektiv vorhanden sind, können Sie der nachfolgenden Maske entnehmen.

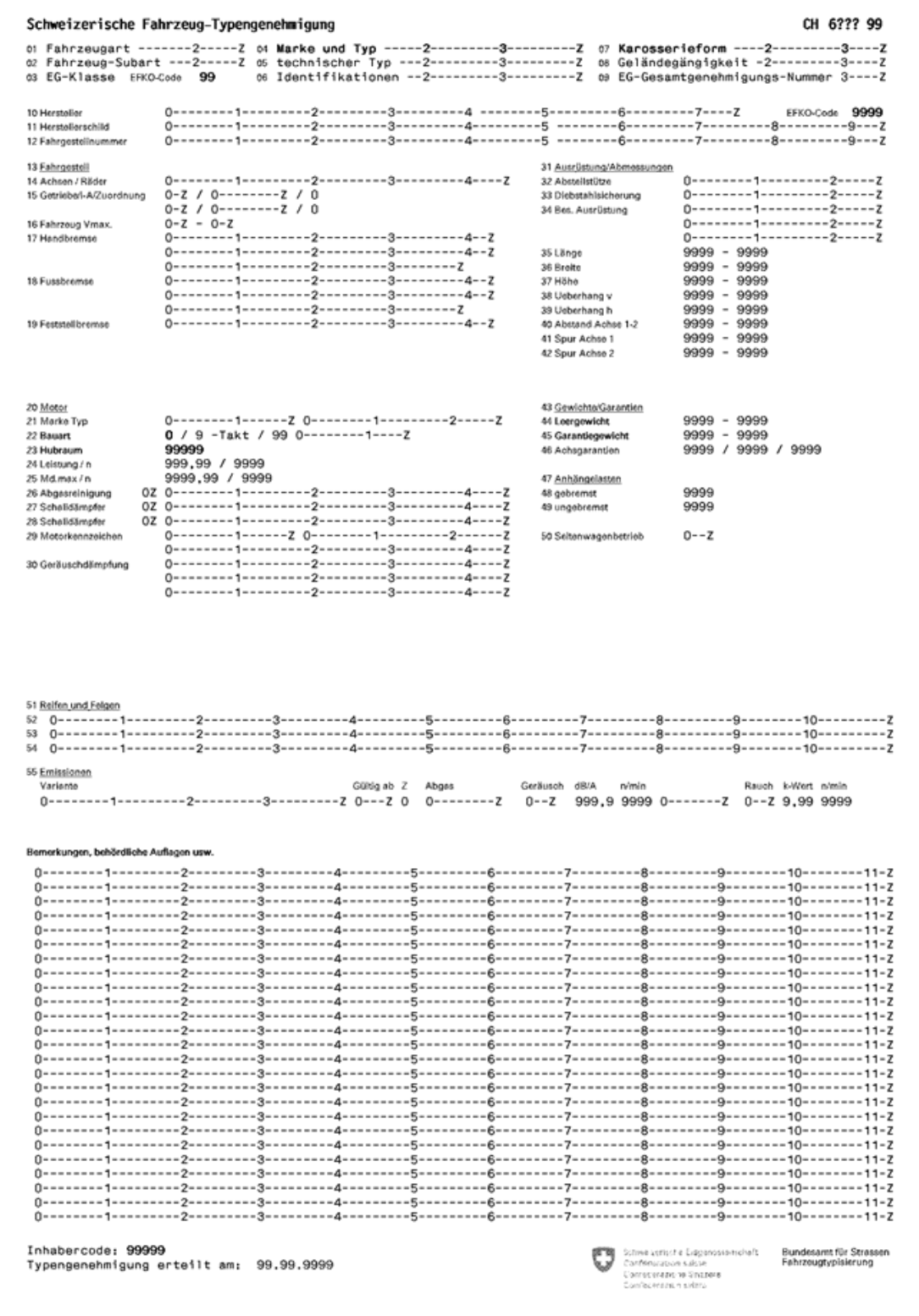

- Sollte für Angaben in den dafür vorgesehenen Positionen auf der TG/DB nicht genügend Platz vorhanden sein, wird der Eintrag in der Zelle am Ende mit … (drei Punkten) beendet. In den Bemerkungen wird mit der Positions-Nr. und … (drei Punkten) weitergefahren.

Beispiel: 20) … mit ABS

Ausnahmen bilden die Positionen 06 sowie 26-28:

- Können aus Platzmangel nicht alle Angaben der Positionen 26-28 in deren Zellen eingeschrieben werden, erfolgt der Vermerk "siehe Bemerkungen". Folglich werden sämtliche Angaben in den Bemerkungen aufgeführt.

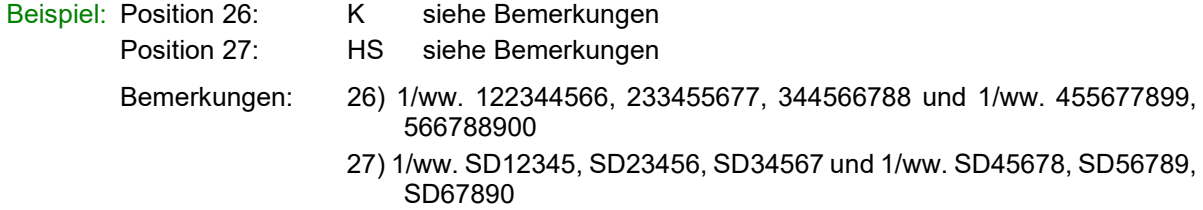

#### **Generell**

Grundsatz: Gesetzliche Bestimmungen und Vorschriften werden auf TG/DB nicht aufgeführt

Bei den ausgelassenen Positionen im nachfolgenden Beschrieb sind unseres Erachtens keine besonderen Kenntnisse oder Erläuterungen notwendig.

#### **Position 01: Fahrzeugart**

- Die Fahrzeugart kann in der [WPB 13.20,](https://www.astra.admin.ch/astra/de/home/fachleute/fahrzeuge/fahrzeughalterregister.html) Anhang II (Weisungen über das Ausfüllen der Prüfungsberichte, Form. 13.20A und 13.20 B) nachgeschlagen werden.
- Es können die folgenden Fahrzeugarten verwendet werden:
	- 60 Motorrad
	- 61 Kleinmotorrad
	- 62 Motorschlitten
	- Hinweis: Die aufgeführten Codes entsprechen nicht der WPB 13.20 Anhang II sondern der Codierung für die Erstellung der TG/DB.
- Kann ein Fahrzeug aufgrund seiner technischen Eigenschaften mehreren Fahrzeugarten zugeordnet werden, so entscheidet der Gesuchsteller über die jeweilige Fahrzeugart. Dabei kommen immer die gesetzlichen Bestimmungen der gewählten Fahrzeugart zum Tragen.

Beispiel: Personenwagen ↔ Lieferwagen

#### **Position 02: Fahrzeug-Subart**

- Es können die folgenden Code verwendet werden:
	- 105 Seitenwagen
	- 107 Basisfahrzeug
- Personenwagen und gleichgestellte Fahrzeuge für Behinderte werden erst anlässlich der Zulassung zum Behindertenfahrzeug. Deshalb ist die Fahrzeug-Subart "Behindertenfahrzeug" in obiger Auflistung nicht vorhanden.

#### **Position 03: EG-Klasse**

- Sofern die Fahrzeuge einer EG-Klasse zugeordnet werden können, ist diese zu vermerken.

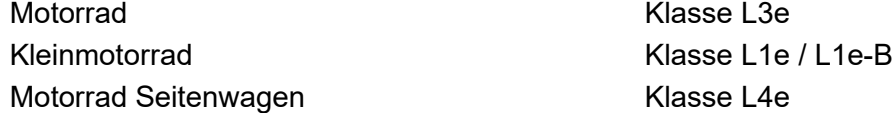

#### **Position 04: Marke und Handelsbezeichnung**

In dieser Position muss die Marke und die Handelsbezeichnung eingetragen werden. Die max. Anzahl Zeichen beträgt total 26, wobei für die Marke und die Handelsbezeichnung max. je 17 Zeichen zur Verfügung stehen. Der Eintrag erfolgt nach folgender Priorität:

- a) Angaben aus den Dokumenten
- b) Herstellerangaben
- c) Wünsche des Importeurs
- Die Position 04 dient als Identifikationsmöglichkeit zwischen Fahrzeug und Fahrzeug-Ausweis sowie für die Zuordnung der Fahrzeuge in Auswertungen und Statistiken. Es dürfen keine Variablen (Fragezeichen "?") eingesetzt werden. Ausnahme: Fz. mit Sub-Art "Fahrgestell" in Position 02.
- Die Fahrzeugmarke wird immer in GROSSBUCHSTABEN geschrieben.
- Die Darstellung der Position 04 ist bei gleicher Fahrzeugmarke und gleichem Fahrzeugtyp den bereits vorhandenen TG/DB anzupassen. Das EDV-System ist sonst nicht in der Lage, bei einem Suchlauf alle Daten aufzulisten.

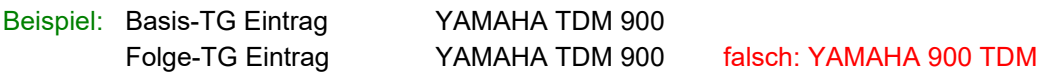

#### **Position 05: Typ; Variante/Version**

- Die Angabe in Position 05 dient als ergänzende Information zu Position 04.

Achtung: Die Bezeichnung '*Typ*' kann je nach Hersteller oder Genehmigungsbehörde unterschiedlich heissen (z.B. Baumuster, technischer Typ, Modell, Serie usw.)

Massgebend sind die Angaben in den Dokumenten des Herstellers oder den eventuell vorhandenen Genehmigungen. Diese Angabe muss nicht zwingend zur Identifikation am Fahrzeug dienen. Die Identifikation des Fahrzeugs erfolgt über die Erkennungsmerkmale in der Position 06.

- Wenn für das Aufführen der zu verarbeitenden Typen/Varianten/Versionen zu wenig Platz vorhanden ist, können diese zusammengefasst werden. Für die nicht deckungsgleichen Stellen werden Variablen (?) eingesetzt. Alle variablen Stellen, welche wichtige technische Merkmale der jeweiligen Fahrzeuge definieren, können in den Bemerkungen aufgeschlüsselt werden.

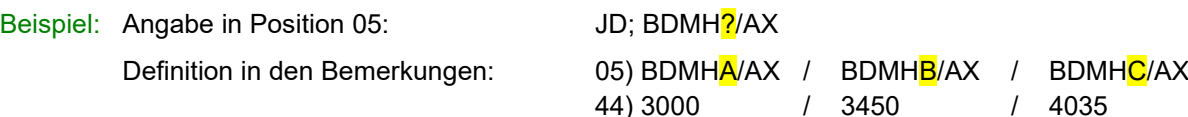

Wenn keine Varianten / Versionen oder eines von beiden nicht in der Gesamtgenehmigung angegeben ist, werden diese mit einem - "Strich" deklariert (entwertet)!

Beispiel: DkII; -/- (keine Variante / Version)

4T-EXC; -/a (keine Variante) FD1; D2F/- (keine Version)

- Als Ergänzung zu Position 04 können in Position 05 Merkmale wie Motor-, Leistungs-, Karosserieoder Ausrüstungsvarianten, CH-Modellbezeichnungen usw. aufgeführt werden.
- Hinweise auf Abgasnormen (z.B. Euro 5, E05), Abgasreinigungssysteme usw. sind zu unterlassen. Hingegen kann auf "gleichen" TG/DB, welche sich nur durch eine unterschiedliche "Abgas-Stufe" unterscheiden, der Abgas-Code eingetragen werden.

#### **Position 06: Identifikation (Fahrgestellnummer / VIN-Code)**

- Nur Fahrgestell-Nr. bzw. VIN-Code eintragen (keine zusätzlichen Informationen wie technische Merkmale, Bemerkungen, abgekürzte VIN-Codes, Getriebe usw.). Es werden nur die unveränderlichen Stellen aufgeführt. Die variablen Zeichen werden mit einem Punkt (.) versehen.
- Sind zwei Fahrgestell-Nummern bzw. zwei VIN-Codes möglich, erfolgt die Trennung mit "2 Leerschlägen – Schrägstrich - 2 Leerschläge" ( / ).

Beispiel: 06) VF1JDBDM......... / WOLJDBDM........

Die ersten drei Zeichen müssen zwingend angegeben werden und dürfen nicht mit Punkten aufgeführt werden.

In der Fahrgestell-Nr. bzw. im VIN-Code werden häufig wichtige technische Merkmale mit den verschiedenen Zeichen ausgewiesen. Werden solche Zeichen wegen der Platzverhältnisse in Position 06 mit Punkten nicht fix definiert, so können diese in den Bemerkungen konkret bezeichnet werden.

Beispiel: Angabe in Position 06:  $ZGULPMO0$ ........., ZGULPM0 $1$ ........., ZGULPM0 $2$ .........

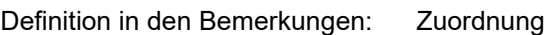

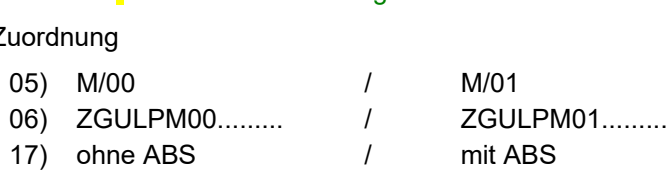

ZGULPM0.......... richtig

#### **Position 07: Karosserieform**

- Die gewünschte Karosserieform mit dem dazugehörenden Code kann der WPB 13.20 Anhang III entnommen werden.
- Die Abhängigkeit zwischen den Fahrzeugarten und den Karosserieformen ist in der WPB 13.20 Anhang IV ersichtlich.

#### **Position 08: Geländefahrzeug**

- Es können nur Fahrzeuge der Klasse M und N den Eintrag "Geländefahrzeug (VTS Art. 12/2)" erhalten.

#### **Position 09: EG-Genehmigungs-Nr.**

- Wenn eine EG-Genehmigungs-Nr. vorhanden ist, muss sie gemäss nachfolgenden Beispielen eingegeben werden:

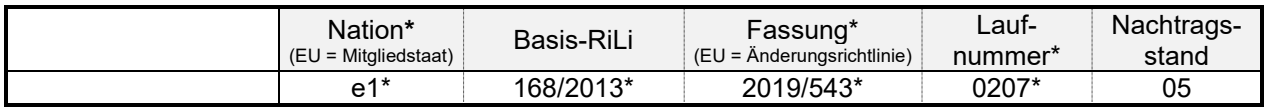

- Die letztgültige Fassung (Änderungsrichtlinie) kann sowohl in der Gesamtgenehmigungsnummer als auch im Genehmigungstext oder in der Auflistung der Einzelrichtlinien ausgewiesen werden.

#### **Position 10: Hersteller**

- Die Herstelleradresse auf der TG/DB muss immer mit der Herstelleradresse auf dem Herstellerschild am Fahrzeug übereinstimmen.
- Bei einem mehrstufigen Aufbau von Fahrzeugen muss in den Bemerkungen eine Zuordnung der Stufen zum jeweiligen Hersteller erfolgen.

Beispiel: 10) Stufe 1: Basisfahrzeug mit Antrieb auf VR; Firma ...

Stufe 2: Umbau des Fz. auf Allradantrieb; Firma …

#### **Position 11: Herstellerschild**

- Die Beschreibung für den Anbringungsort des Herstellerschilds erfolgt immer aus "Sicht in Fahrtrichtung".
- Globale Beschreibungen wie "im Motorraum, auf einem sichtbaren Teil der Karosserie" sind zu unterlassen. Wenn der Platz für die Beschreibung nicht reicht, wird der restliche Text in die Bemerkungen geschrieben.

Beispiel: Position 11: links oder rechts am Rahmen, beim Lenkkopf oder im Helmfach rechts, ... Fortsetzung in der Position Bemerkungen:

11) … unter Fussabdeckung hinten zwischen Rahmenholmen.

#### **Position 12: Fahrgestellnummer / VIN**

- Die Beschreibung für den Anbringungsort des VIN-Codes oder der Fahrgestellnummer erfolgt immer aus "Sicht in Fahrtrichtung".

#### **Position 14: Achsen/Räder**

Doppelräder gelten als ein einziges Rad (Art. 16, VTS)

#### **Position 15: Getriebe / i.A. / Zuordnung**

Die Getriebe-Bezeichnung wird mit folgenden Abkürzungen aufgeführt:

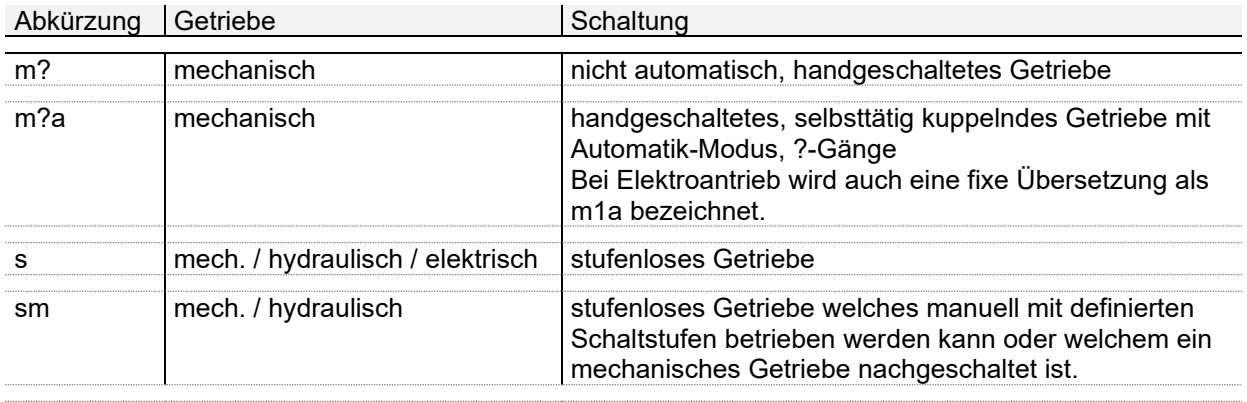

? = Anzahl Gangstufen

Kann die Bezeichnung nicht genau definiert werden, muss in der Position Bemerkungen eine Beschreibung des Getriebes und seiner Schaltung erfolgen.

- Achsübersetzung i.A.

Grundsätzlich ist das Übersetzungsverhältnis " i.A." als Endübersetzung oder Übersetzung der Antriebsachse zu verstehen.

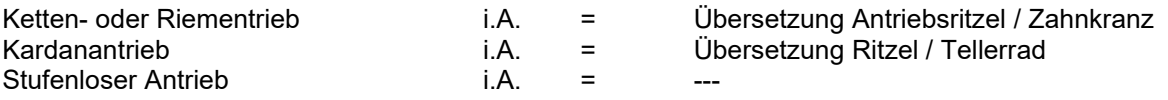

Die Achsübersetzung ist in der Gesamtgenehmigung unter Punkt 4.5 mit der Abkürzung "R3" deklariert (R3 = final drive ratio)

Die Übersetzungen sind auf zwei Stellen nach dem Komma anzugeben. Sind in den Unterlagen mehr als zwei Stellen vermerkt, ist nach den folgenden Rundungsregeln vorzugehen:

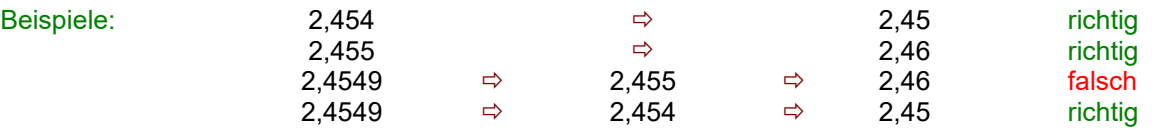

Sind in speziellen Fällen Gründe für eine andere Angabe der Endübersetzung gegeben, entscheidet der Bereich FT über die Art dieser Angabe.

Die Achsübersetzungen werden wie folgt deklariert:

- i.A = 3,70-4,17 Achse ww. mit Übersetzungverhältnissen von 3,70 bis 4,17 möglich
	- 3,70+4,17 Achse ww. mit Übersetzungsverhältnis 3,70 oder 4,17 möglich

#### **Position 16: Fahrzeug Vmax**

- Vmax-Angaben werden bei einem Getriebe Einzel angeben. Sind mehrere Getriebe (max. zwei) ausgeführt, kann ein von-bis Bereich verwendet werden.
- Wenn infolge unterschiedlicher Bereifung und/oder der Achsübersetzung auf dem TG/DB ein Geschwindigkeitsbereich aufgeführt wird, erfolgt in den Bemerkungen eine Zuordnung.

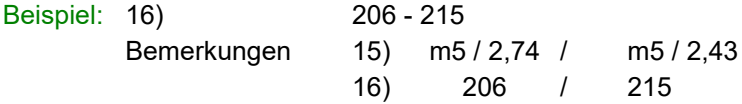

Für Fahrzeuge mit einer V<sub>max</sub> < 80 km/h, welche nicht anders gekennzeichnet sind (nach Art. 117, 144 VTS), ist ein Höchstgeschwindigkeitszeichen erforderlich. Auf der TG wird dies wie folgt vermerkt:

Beispiel: TG-Eintrag Position 16) 64 km/h

Eintrag unter Position Bemerkungen: Eintrag Fz-Ausweis: 118 - Höchstgeschwindigkeitszeichen 65 km/h erforderlich

Bei einer Höchstgeschwindigkeit zwischen 76 km/h und 79 km/h wird ein Höchstgeschwindigkeitszeichen mit der Angabe "75" verwendet.

#### **Position 17/18/19, Hand-, Fuss-, Feststellbremse**

Die Beschreibung der Bremsanlage ist grundsätzlich, gemäss nachfolgenden Beispielen, anhand der Angaben in der Gesamtgenehmigung zu erstellen.

Grundsätzlich nur die wesentlichen Bauteile aufführen, welche kontrolliert werden können. Bei mehreren Regelungsvarianten sind die Unterschiede zu beschreiben. Die Reihenfolge der Bremsbeschreibung ist wie folgt:

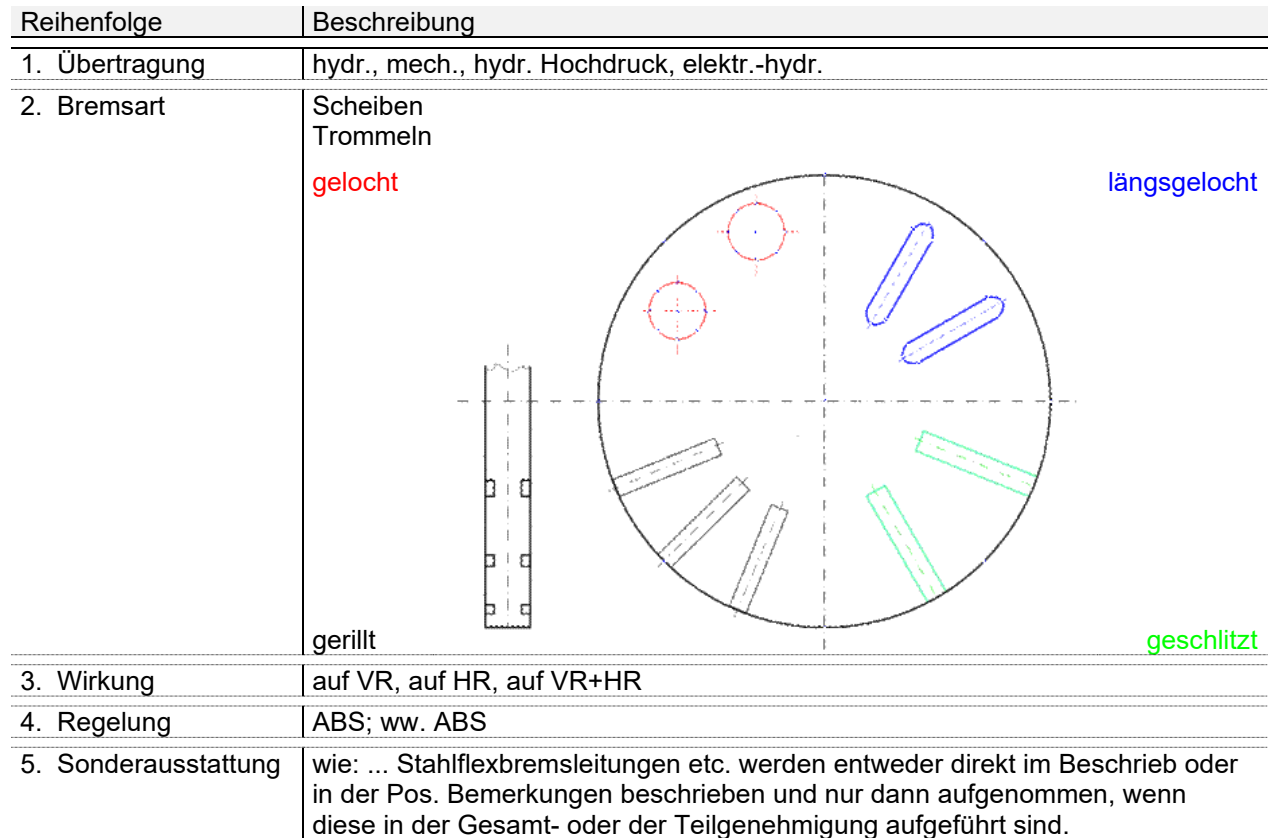

- Wave-Bremsscheiben werden auf dem TG/DB nicht speziell vermerkt.
- Verschiedene Bremssysteme sind in einem Bremsbeschrieb zusammenzufassen. Ist dies nicht möglich, muss der aufgeteilte Bremsbeschrieb in der Position Bemerkungen erfolgen.
- Bei Motorrädern welche über ein kombiniertes Bremssystem verfügen ist nur noch die Abkürzung CBS ( Combined Brake System) verwendet.

Abkürzungen für Bremsbeschriebe:

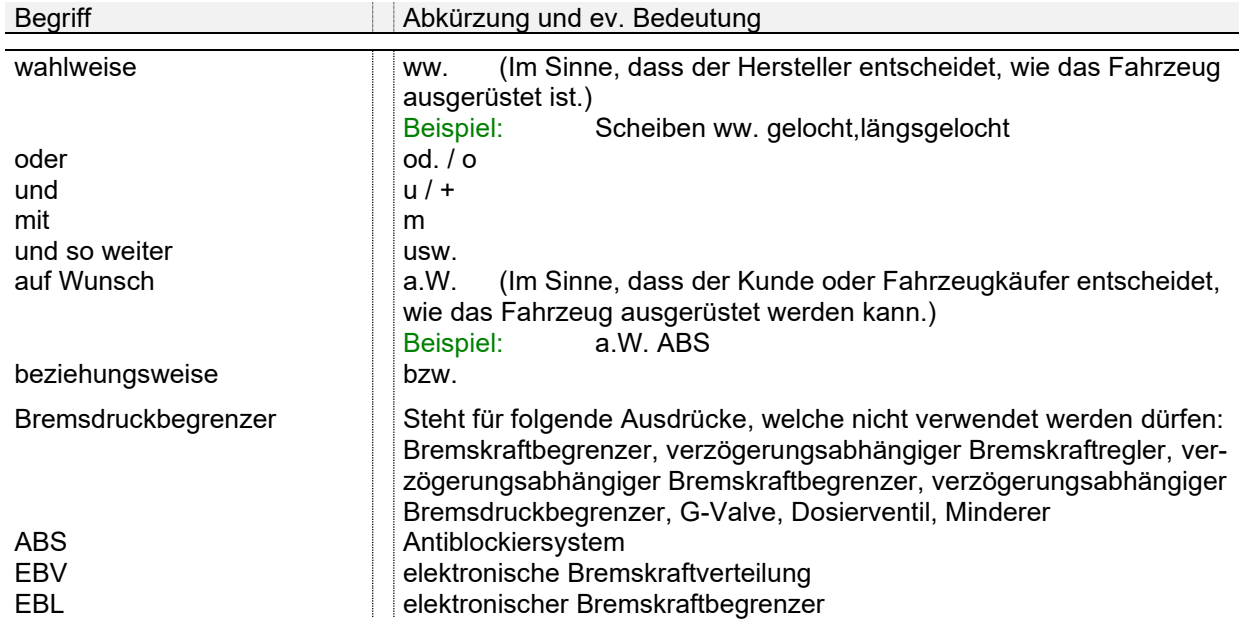

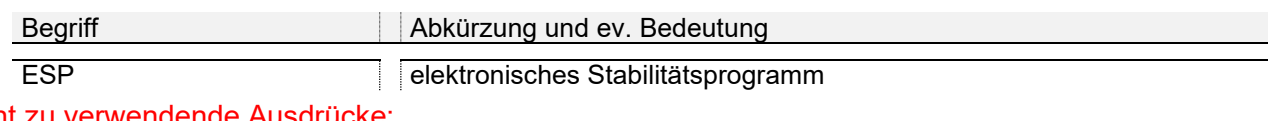

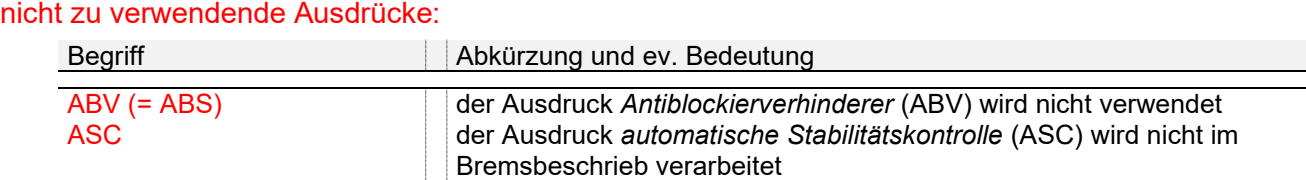

Beispiele: hydr., 2 Scheiben gelocht auf VR, mech., 1 Scheibe auf HR hydr., 2 Scheiben geschlitzt auf VR+HR, ww. ABS

#### **Position 21: Motormarke und -Typ**

Für die Motormarke ist immer die Markenbezeichnung oder auch die Handelsbezeichnung des Motor-Herstellers zu verwenden (nicht der Name des Motor-Herstellers). Ist die Motormarke aus den EG- bzw. UNECE-Dokumenten nicht ersichtlich (kein zwingender Eintrag), so wird die Motormarke nach der sichtbaren Bezeichnung am Motor definiert.

Achtung: Der Name des Motorenherstellers und die Motorenmarke können unterschiedlich sein. Kürzel (z.B. PSA, GMC usw.) sowie Doppelmarken sind nicht zu verwenden.

- Die Motorenmarke wird immer in GROSSBUCHSTABEN (z.B. SOFIM) geschrieben.
- Zusätzlich zur Typenbezeichnung sind allfällig vorhandene Codes, welche z.B. die Leistung oder den Abgasstatus definieren, in Klammern zu setzen.
- Sind an einem Fahrzeug mehrere Motorarten (z.B. Hybrid, Radnabenmotoren) vorhanden, sind in den Positionen 21 - 25 die Daten des Verbrennungsmotors anzugeben. Weitere Motoren sind mit den entsprechenden Angaben in den Bemerkungen aufzuführen.

#### **Position 22: Motor-Bauart**

- Die Reihenfolge der Bauartbeschreibung ist wie folgt fixiert:
	- 1. Treibstoffarten B Benzin

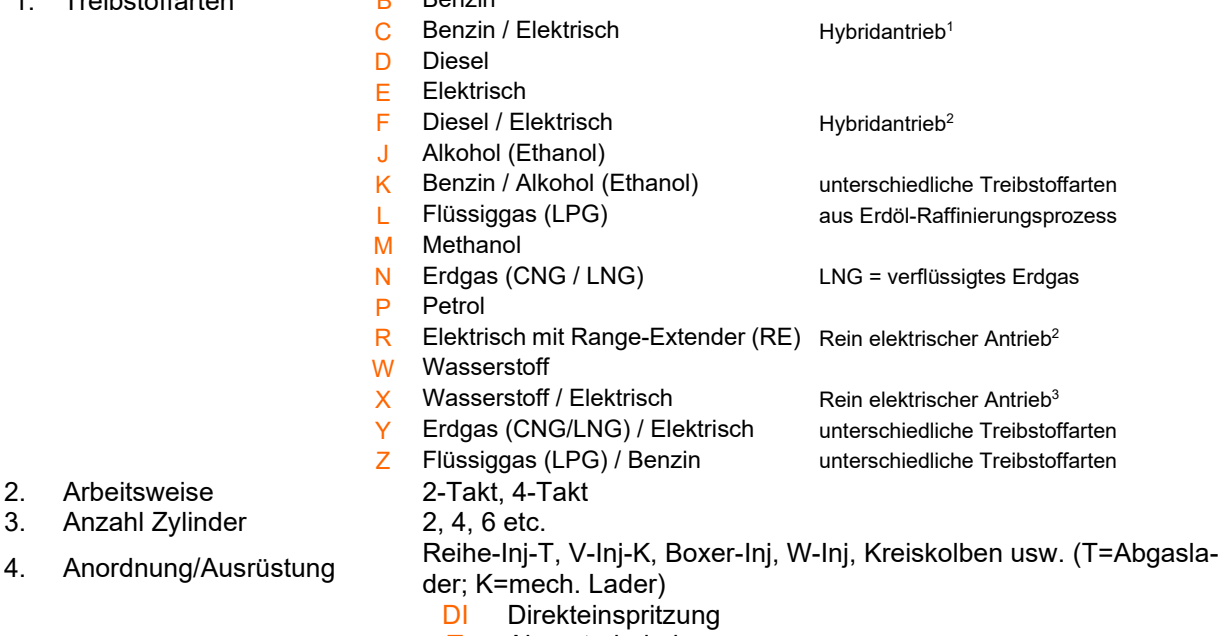

- T Abgasturbolader
- K mechanischer Lader
- Pin Plug in (externe Lademöglichkeit der Batterie(n)
- RE Range Extender

2. Arbeitsweise 3. Anzahl Zylinder

<sup>1</sup> Hybridantrieb ist eine Kombination (von verschiedenen Techniken) eines Verbrennungs- und Elektromotors für den Fahrzeugbetrieb. Die Motoren können einzeln oder in Kombination Antriebsleistung abgeben.

 $2$  Antrieb rein elektrisch - der Verbrennungsmotor dient nur als Antrieb für den Generator.

<sup>3</sup> Brennstoffzelle als Energieumwandler

- Bei Fahrzeugen mit mehreren Motoren (Radnabenmotoren) ist die Summe der Leistung direkt in der Position 24 einzutragen. Die Anzahl der Motoren und ihre jeweilige Einzelleistung wird in den Bemerkungen angegeben.

Beispiel: Position 24: 28,00 / 3000

Bemerkungen: 24) 4 Radnabenmotoren zu 7,00 kW / 3000/min = 28,00 kW

- Motoren, bei welchen die Abgabe der Höchstleistung über einen Drehzahlbereich möglich ist (siehe Leistungsdiagramm), wird die maximale Leistung bei der höchsten Drehzahl dieses Bereichs angegeben (siehe auch massgebende Geräuschmessmethode).
- Bei bivalenten Fahrzeugen wird immer die grösste Leistung (egal welcher Kraftstoff) angegeben. In den Bemerkungen wird eine Zuordnung der Leistung zum jeweiligen Kraftstoff vorgenommen.

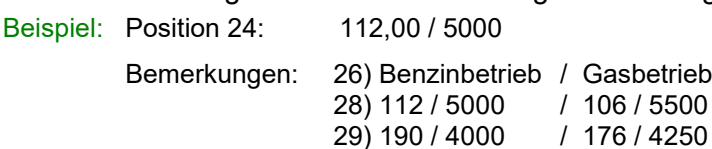

#### **Position 25: Drehmoment**

**Position 24: Leistung**

zu erstellen.

- Motoren, bei welchen die Abgabe des höchsten Drehmoments über einen Drehzahlbereich möglich ist (siehe Leistungsdiagramm), wird das maximale Drehmoment bei der tiefsten Drehzahl dieses Bereichs angegeben.
- Bei unterschiedlichem Drehmoment wird die komplette Position 25 leer gelassen und in den Bemerkungen eine Zuordnung der Drehmomente vorgenommen.

Beispiel: 15) m6 / a5 25) 300,00Nm bei 3800/min / 320,00Nm bei 3800/min

- Bei bivalenten Fahrzeugen wird immer das grösste Drehmoment (egal welcher Kraftstoff) angegeben. In den Bemerkungen wird eine Zuordnung der Drehmomente zum jeweiligen Kraftstoff vorgenommen.
- Bei Elektromotoren von gesamtgenehmigten Elektro-Fahrzeugen wird die 30-Minuten-Leistung angegeben. Die Drehzahl der Leistung wird auf dem TG/DB nicht mehr zwingend angegeben (ist oftmals nicht in WVTA bzw. Motorenschild aufgeführt).
- Bei Elektromotoren erfolgt grundsätzlich kein Eintrag zum Drehmoment. Das Drehmoment (ohne Drehzahl) kann allenfalls eingetragen werden, wenn es angegeben wird.

- Diesel- oder Benzinmotoren mit Direkteinspritzung sind mit dem Zusatz "DI" zu bezeichnen. Diese Zusatz-Angabe ist in den Unterlagen des Herstellers ersichtlich und hat nur Einfluss auf den Emissionscode bei Dieselmotoren.

Beispiel: Reihe-DI Reihe-T-DI V-DI V-T-DI

- Die Bauartbezeichnung bei sogenannten "Plug-In"-Hybriden mit Treibstoffart C oder F (Kombination Verbrennungsmotor/Elektromotor und der Möglichkeit, die Batterie extern am Stromnetz aufzuladen, muss die Bezeichnung immer mit "Pin" aufgeführt werden.

- Für Fahrzeuge gleichen Typs mit unterschiedlicher Leistung sind immer unterschiedliche TG/DB

Beispiele: 22) C / 4-Takt / 4 / Reihe-Inj-**Pin** 22) C / 4-Takt / V-K-DI-**Pin**

Beispiele: Leistung mit automatischem Getriebe ⇒ 140.00 kW

Leistung mit mechanischem Getriebe ⇒ 142.00 kW

es sind 2 TG erforderlich

#### **Position 26-28: Abgasreinigung / Schalldämpfer**

zu verwendende Abkürzungen:

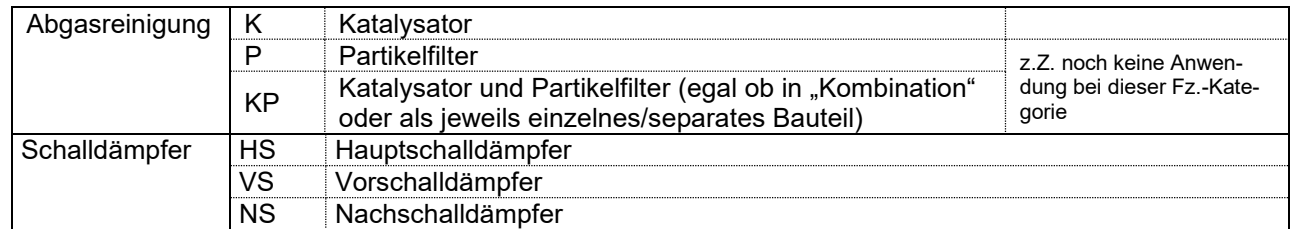

Abgasreinigung:

als selbständiges Bauteil: K 1/GM00587 und 1/GM00588

K 1/ww. GM040, GM041

im Schalldämpfer etc. integriert: K 1/in HS

- 
- K 1/in Auspuffkrümmer<br>K 1/in Sammelrohr 1/in Sammelrohr
- K 2/in Auspuffkrümmer und 1/in HS

In der Position 27 und 28 sind keine weiteren Hinweise bezüglich der Abgasreinigung erforderlich

- Alle Schalldämpfer müssen ab Werk eine Kennzeichnung tragen. Diese kann **nicht** durch den Importeur eingeschlagen werden. Für Motorräder ist die Kennzeichnung von Katalysatoren und Schalldämpfer zwingend vorgeschrieben. Folgende Merkmale sind verbindlich: Marke, Identifikation, e-Zeichen

Auf dem TG/DB wird deshalb die Bezeichnung, welche in den Dokumenten steht (inkl. Gross-Kleinschreibung sowie Leerschlägen), übernommen.

Beispiel: HS 1/HM MEY A1 HONDA [e3]

Identifikationskennzeichen werden so aufgeführt, wie sie auf dem Katalysator / Partikelfilter / Schalldämpfer erscheinen resp. wie sie in den Dokumenten aufgeführt werden. Ausnahme sind Markensymbole (z.B. von Yamaha, Piaggio) welche nicht aufgeführt werden.

Die Bezeichnung der Schalldämpfer erfolgt nach folgender Regel (Position 27 und 28):

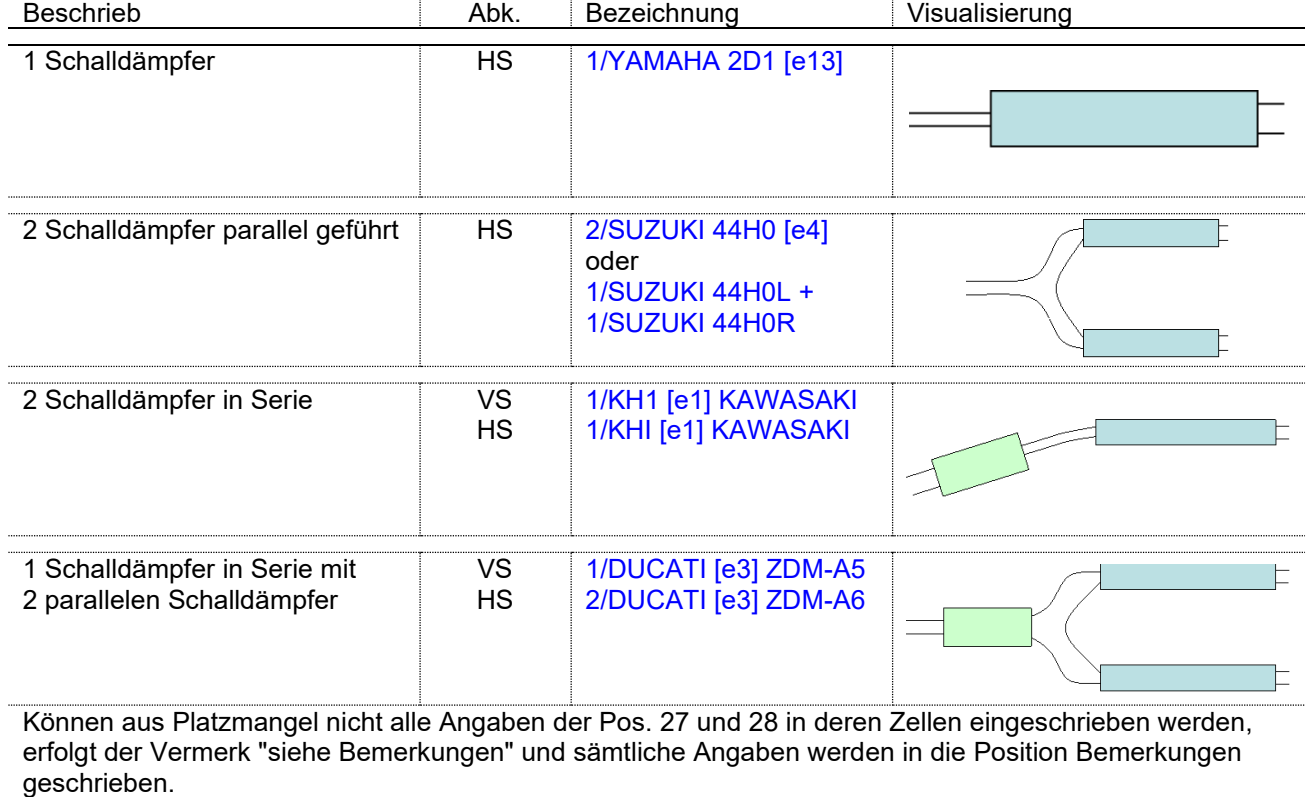

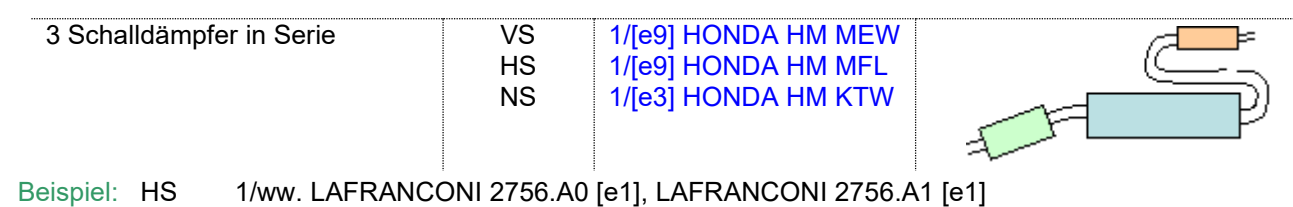

HS 1/ww. AKRAPOVIC M-R01905T [e1], AKRAPOVIC M-R0908Y [e1]

#### **Position 29: Motorkennzeichen**

- Ist in den Dokumenten und am Fahrzeug kein Motorkennzeichen ersichtlich, so ist kein Eintrag erforderlich bzw. diese Position muss mit einem Strich (**-**) entwertet werden.
- Bei Elektrofahrzeugen mit EG-Gesamtgenehmigung, bei welchen keine Motorkennzeichen/-schilder vorhanden sind, wird im TG/DB der Eintrag «**keine Angaben**» vorgenommen.
- Ist ein Motorkennzeichen am Fahrzeug vorhanden, wird aber in den entsprechenden Dokumenten nicht speziell erwähnt, so muss dieses eingetragen werden.
- Der Anbringungsort des Motorkennzeichens wird aus der Sicht in Fahrtrichtung beschrieben. Beispiel: rechts, hinten am Motorblock, oberhalb Anlasser
- Hat ein Motortyp mit gleicher Leistung und gleichem Hubraum mehrere Motorkennzeichen, so können diese wie folgt aufgeführt werden:

Beispiel: G9UB4 / G9UL4 (keine Wörter oder Klammern verwenden und immer mit Leerschlag / Leerschlag trennen).

#### **Position 30: Geräuschdämpfung**

- Der Beschrieb der Geräuschdämpfungsmassnahmen ist anhand der Geräuschteilgenehmigungen vorzunehmen.
- Geräuschdämpfungsmassnahmen werden auf den TG/DB nur aufgeführt, wenn die Fahrzeuge immer mit diesen ausgerüstet sein müssen. Wahlweise vorhandene Geräuschdämpfungselemente werden somit nicht aufgeführt.

#### **Position 31: Ausrüstung**

- Wenn Fahrzeuge in der Gesamtgenehmigung eine Gasentladungslampe ausweisen und diese keine Leuchtweitenregulierung und Scheinwerferreinigungsanlage haben, wird folgender Eintrag in die Pos. Bemerkungen eingetragen:
	- 31) Abblendlicht ww. mit Halogen- oder Gasentladungslampe zugelassen. Leuchtweitenregulierung und Scheinwerferreinigungsanlage, gemäss e1\*168/2013-168/2013\*?\*? nicht erforderlich.
- Geräuschgeneratoren bei Fahrzeugen mit elektrischem Antrieb werden auf dem TG/DB aufgeführt (Position Bemerkungen), sofern diese in der WVTA erwähnt sind.

#### **Position 32: Abstellstützen**

Diejenige(n) Stütze(n) angeben welche in der Gesamtgenehmigung vermerkt ist(sind). Beispiel: Zentral- oder Seitenständer

#### **Position 33: Diebstahlsicherung**

Es soll eine klare Beschreibung der Diebstahlsicherung entsprechend der Gesamtgenehmigung erfolgen.

Eine "allgemeine" Wegfahrsperre kann in den Bemerkungen aufgeführt werden.

Beispiel: Lenkerschloss

Zünd- / Lenkerschloss

#### **Position 34: Bes. Ausrüstung**

- Aufführen von Ausrüstungszubehör wie Voll-, Teil- und Cockpitverschalungen
- Der Motorstopp (Wegfahrsperre) bei Zentral- oder Seitenständer wird nicht auf dem TG/DB aufgeführt.

- Topcase und Seitenkoffer werden nicht auf dem TG/DB aufgeführt.

#### **Position 35-37: Länge / Breite / Höhe**

- Die rechnerische Gesamtlänge (Überhänge + Achsabstand) kann verschieden von der aufgeführten Gesamtlänge sein. Grund: Art. 6, Abs. 4 VTS (der Achsabstand wird in beladenem Zustand gemessen).
- Bei Fahrzeugen die mit einem (hohen) Windschild ausgerüstet sind, ist in den Bemerkungen folgender Hinweis zu vermerken:
	- 34/37) a.W. mit Windschild; gemäss EG-Gesamtgenehmigung hohes Windschild ohne Scheibenwischer (Art. 81 Abs. 1 VTS) zulässig

#### **Position 38-39: Überhang v/h**

Der Überhang vorne und hinten müssen nicht eingetragen werden.

#### **Position 44: Leergewicht**

- Auf den TG/DB ist grundsätzlich dasjenige Leergewicht zu deklarieren, welches dem effektiven Fahrzeug am genauesten entspricht.
- Ist ein von/bis-Leergewicht in der EG-Genehmigung aufgeführt, so muss diese Bereichsmöglichkeit im TG/DB eingetragen werden (ganze mögliche Bandbreite).
- Nach VO (EU) Nr. 168/2013: Neben der bisherigen Masse in fahrbereitem Zustand (WVTA Punkt 2.1.1) wird neu die Tatsächliche Leermasse (WVTA Punkt 2.1.2) angegeben. Diese beinhaltet ebenfalls Zusatzausrüstungen und entspricht dem realen Leergewicht besser. Die Tatsächliche Leermasse ist auf dem TG/DB einzutragen.

#### **Position 47-49: Anhängelast (allgemein)**

- Ist keine Anhängelast zulässig, dann erfolgt der Eintrag "keine".
- Wird vom Hersteller nicht explizit eine Anhängelast garantiert, erfolgt kein Eintrag in dieser Position. Die Zulassungsstelle muss anhand des Gesamtzuggewichts und des garantierten Gesamtgewichts des Zugfahrzeugs die Anhängelast errechnen.
- Sind aufgrund von unterschiedlichen Steigungsprozenten wie 8%, 12% oder 15% verschiedene Anhängelasten möglich, muss diejenige mit der 12%-Berechnung eingetragen werden.

#### **Position 50: Seitenwagenbetrieb**

- Dieses Feld ist zwingend mit "*ja*" oder "*nein*" zu deklarieren

#### **Position 51-54: Reifen und Felgen**

Der Eintrag von Reifen und Felgen auf den TG/DB erfolgt entweder aufgrund von Genehmigungen oder Herstellerangaben. Alle Reifen, welche auf die TG/DB aufgenommen werden, müssen mit den Angaben in den Abgas-, Geräusch- und Bremsgenehmigungen übereinstimmen oder in der Gesamtgenehmigung aufgeführt sein.

Ausnahme: Spezielle Dimensionen für Winterreifen (M+S), wenn sie ausschliesslich für Winterreifen verwendet werden. Solche sind auf den TG/DB aufzuführen und mit "M+S" zu bezeichnen.

- Markenbezeichnungen von Reifen sind auf der TG/DB nur zulässig, wenn der Fahrzeughersteller eine schriftliche, technisch begründete Erklärung abgibt. Dies gilt auch für Fahrzeuge mit einer Gesamtgenehmigung. Begründungen wegen der Freigängigkeit nach Richtlinie 78/549 sind für uns nicht relevant. Das Gleiche gilt auch für Winterreifen (M+S-Reifen). Vom Hersteller empfohlene Dimensionen und/oder Marken sind nicht zu beachten, auch wenn als Begründung die Freigängigkeit bei der Kettenmontage angegeben wird (Betriebshandbuch).
- Markenbezeichnungen von Felgen sind auf der TG/DB nur zulässig, wenn der Fahrzeug-Hersteller eine schriftliche, technisch begründete Erklärung abgibt. Dies gilt auch für gesamtgenehmigte Fahrzeuge.
- ETRTO-Reifen sind mit Load- und Speed-Index anzugeben. Dies gilt für Personenwagen, Lieferwagen, Kleinbusse und leichte Motorwagen.
- Werden zu einem Reifen mehrere, unterschiedliche Load- und Speed-Indexe in den Unterlagen ausgewiesen, so wird auf den TG/DB, entsprechend den Anforderungen der Fahrzeuge, nur der kleinste noch ausreichende Load- und Speed-Index aufgeführt.
- Reifen und Felgen werden nach folgendem Muster auf den TG/DB aufgeführt: Beispiel:

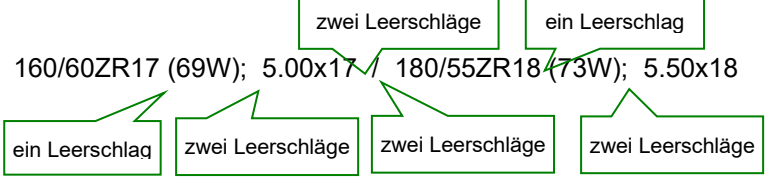

Weitere Reifen oder Felgen werden mit einem Komma (,) und einem Leerschlag getrennt! 120/70ZR17 (58W), 120/70R17 58H; 3.50x17 Bei unterschiedlichen Reifen und Felgen auf den einzelnen Achsen

v= 110/70-12 47L; 2.75x12 / 120/80-14 58P; 2.75x14

- h= 120/70-12 58L; 3.00x12 / 150/70-14 66P; 4.00x14
- Bei der Felgendimension, z.B. 5 1/2x14 darf nicht 5.5x14 (oder umgekehrt) geschrieben werden. Sie sind so auf die TG/DB aufzunehmen, wie diese in den Teil- oder Gesamtgenehmigungen aufgeführt sind.
- Sind keine Betriebskennungsangaben (Speed- und Load-Index) in den Unterlagen definiert, werden die Minimalanforderungen nach ETRTO auf den TG/DB aufgeführt.
- Spezielle Reifen/Räder, welche in der ETRTO nicht enthalten sind, müssen namentlich (Marke) aufgeführt und beschrieben werden. Nur wenn kein Platz mehr in dieser Position vorhanden ist, sind die Angaben in die Position Bemerkungen zu schreiben.
- Bei Fahrzeugen, welche in der Gesamtgenehmigung einen Mindest-Load- bzw. Mindest-Speed-Index aufweisen, wird auf der TG/DB unter Position 54 (oder in den Bemerkungen) folgender Eintrag vorgenommen:

Mindest-Index ??? (z.B. Mindest-Index 76V)

- Wird vom Hersteller eine Bestätigung für eine Mischbereifung abgegeben bzw. ist in der Gesamtgenehmigung eine Mischbereifung aufgeführt, muss dies auf das DB übernommen werden. Es ist der Hinweis "Mischbereifung genehmigt" einzutragen. Ebenso ist zu verfahren, wenn der Hersteller die Reifenbauart offen lässt.

\n
$$
\text{Beispiel:} \quad 52) \quad \text{v} = 120/70 \quad 1960 \, \text{W}; \quad 3.5 \times 19
$$
\n

\n\n $\text{53} \quad \text{h} = 200/50 \quad 1775 \, \text{W}; \quad 6.0 \times 17$ \n

- 54) Mischbereifung genehmigt
- Bei der Bezeichnung der Motorradbereifung wird auf dem CH-DB auf die Markierungsbuchstaben wie M/C, E, T, MT, ... verzichtet.

Beispiel: Falsch  $\Rightarrow$  120/70R17 M/C 58W; MT3.50x17 M/C

Richtig  $\Rightarrow$  120/70R17 58W; 3.50x17

Bei Reifen für Geschwindigkeiten über 240 km/h wird die Betriebskennung durch den Reifenhersteller in Klammern gesetzt [z. B. 120/60VR17 (55V)].

#### **Position 55: Emissionen (Abgas / Rauch / Geräusch / Verbrauch)**

#### **Bemerkungen**

- Im DB besteht das Feld "Bemerkungen" aus 24 Linien. Bei einer Änderung ist immer die komplette Linie anzugeben.
- Als Abkürzung für "Datenblatt" wird in den Bemerkungen "TG" verwendet (**nicht "DB"**).
- Die DB-Positionsverweise sind nicht mit Titeln aufzuführen.
	- Beispiel: Falsch: 31) Ausrüstung/Abmessungen: a.W. Windschild, Höhe +160 mm<br>Richtig: 37) a.W. Windschild, Höhe +160 mm
		- Richtig: 37) a. W. Windschild, Höhe +160 mm
- Zuordnungstabellen sind am Schluss allfälliger, anderer Bemerkungen einzutragen, jedoch vor eventuellen Fahrzeugausweiseintragungen.
- In Zuordnungstabellen wird die Einheit (z.B. km/h, mm, kg usw.) nach dem Zahlenwert nicht aufgeführt (siehe Beispiel einer Zuordnungstabelle im nachfolgenden Absatz).
- Zuordnungen werden nach folgendem Muster erstellt:

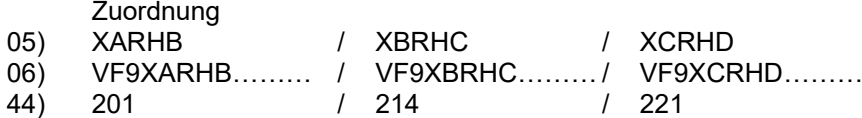

- Soll die Gültigkeit des DB in Bezug auf die Gesamtgenehmigung angegeben werden, gilt immer Folgendes:

Es werden immer Nation\*Rahmenrichtlinie\*Laufnummer\*Nachtragsstand angegeben.

Beispiel: 09) TG gültig ab e1\*168/2013\*0515\*02